## **CheatSheet**

## **Verification d'un certificat**

Vérification d'un CSR

*#* openssl req -text -noout -verify -in CSR.csr

Vérification d'une clé privée RSA

*#* openssl rsa -in private.key -check

Verification d'une clé privée EC

*#* openssl ec -in private.key -check

Vérification d'un certificat

*#* openssl x509 -in certificate.crt -text -noout

Vérification d'un fichier PKCS#12 (.pfx ou .p12)

*#* openssl pkcs12 -info -in cert.p12

Vérification d'un certificat distant (avec SNI)

*#* openssl s\_client -showcerts -servername \$FQDN\_du\_VHOST -connect \$IP\_ou\_FQDN\_du\_server:port 2>/dev/null | openssl x509 -text

ou si starttls :

*#* openssl s\_client -showcerts -connect \$IP\_ou\_FQDN\_du\_server:port -starttls smtp 2>/dev/null | openssl x509 -text

From: <https://wiki.virtit.fr/> - **VirtIT**

Permanent link: **<https://wiki.virtit.fr/doku.php/kb:cheatsheet:openssl?rev=1535496111>**

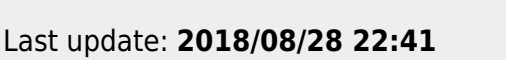

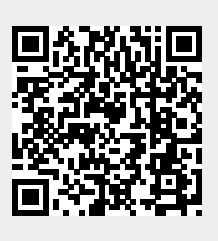